# L'ÉLECTROSMOG... COMMENT LE RÉDUIRE ?

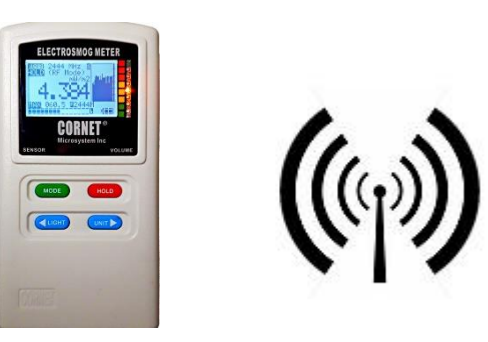

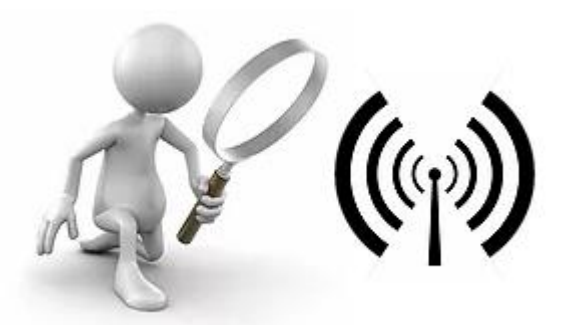

1. QUANTIFIER LES EMISSIONS

2. IDENTIFIER LES EMISSIONS

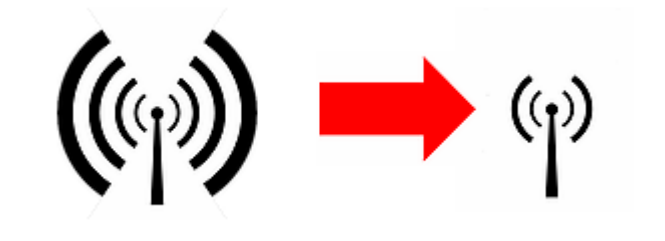

 $((\varphi))$   $\stackrel{\ll\quad}{{\sim}$ 

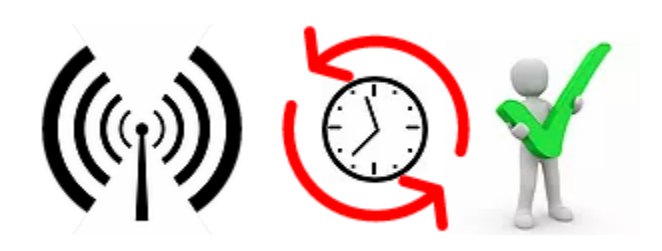

3A. RÉDUIRE L'INTENSITÉ 3B. AUGMENTER LA DISTANCE 3C. RÉDUIRE LE TEMPS

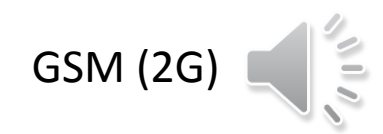

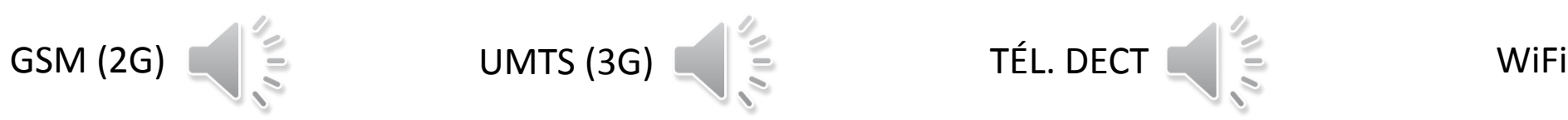

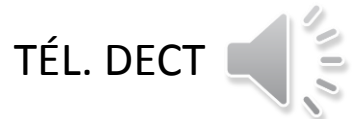

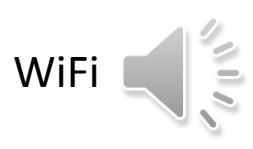

# infos : [www.electrosmogtech.ch/que](https://www.electrosmogtech.ch/que-faire) infos : www.electrosmogtech.ch/que-faire

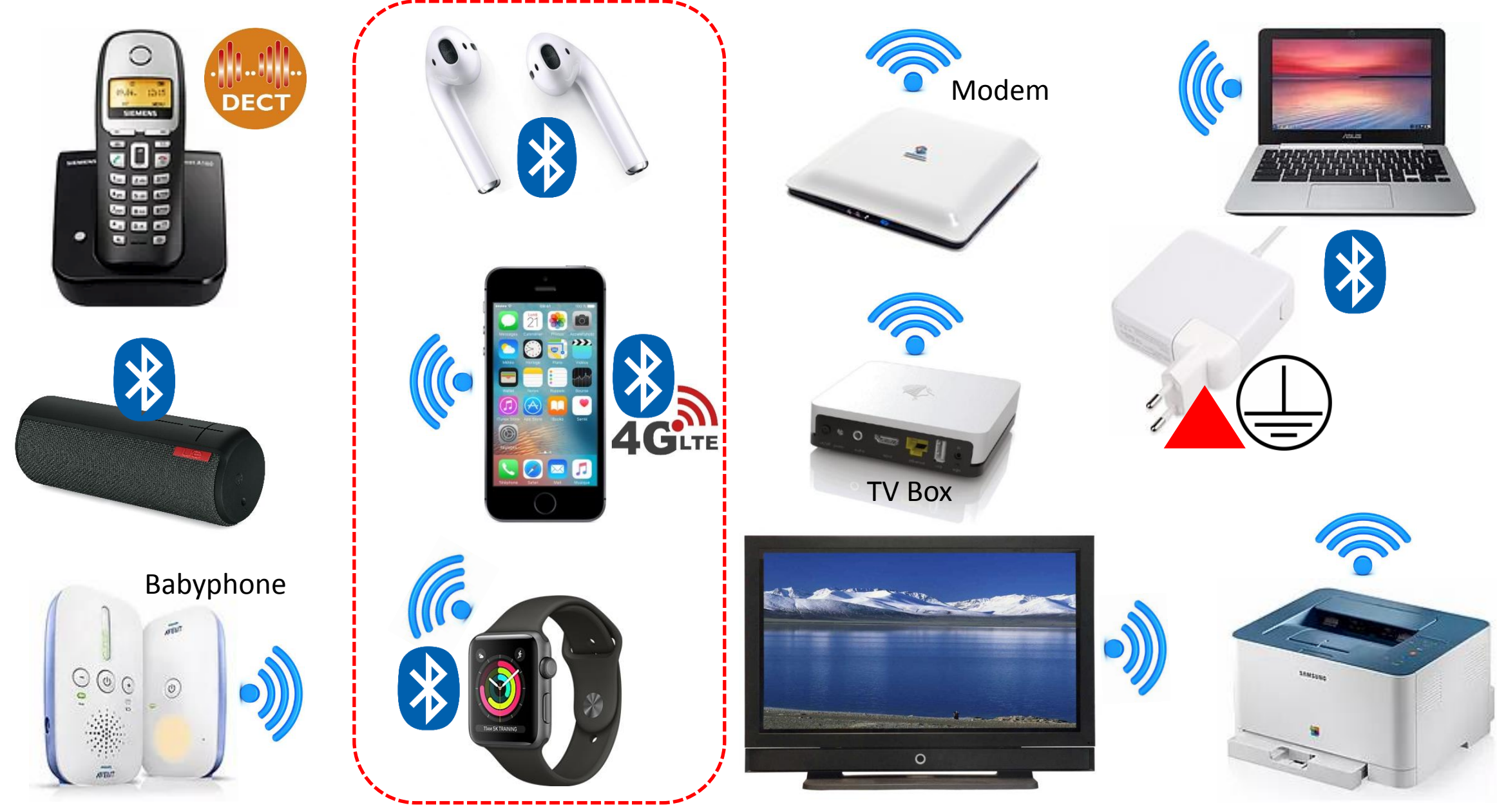

#### QUELQUES SOURCES INTERNES D'ELECTROSMOG

#### APPAREILS DE ME[SURE DE L'ÉLECTROSMOG](https://www.geotellurique.fr/detecteurs-toutes-frequences/591-detecteur-d-ondes-electromagnetiques-esi24.html?search_query=ESI-24&results=3)

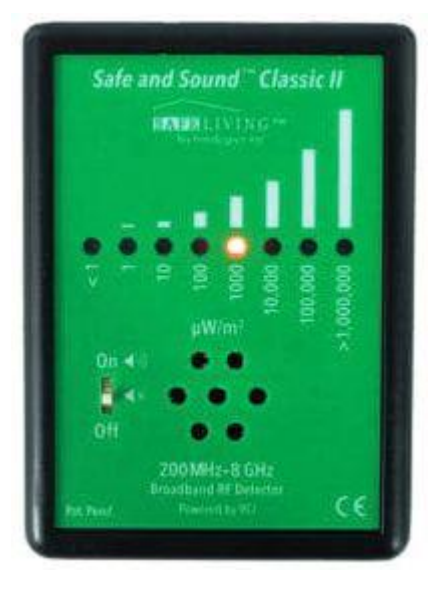

BF SND  $H_F$ AL

SON pour pouvoir identifier la source Champ électrique et magnétique Champ haute fréq. 2G/3G/4G/5G/Wifi Alarme lorsqu'un niveau est dépassé

 $\bigcirc$   $\bigcirc$ 

Safe and Sound Classic 2 EMFields EMF Detector **EMFields** Pocket PF Meter Electric & Magnetic EMF Detector 20 Hz - 50000 Hz 200 2.00 1.00 100  $0.60$ 60  $0.40$ 40  $0.20$ 20  $0.10$ 0.05  $0.02$ 

V/m **Magnetic Electric** 

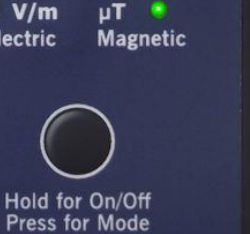

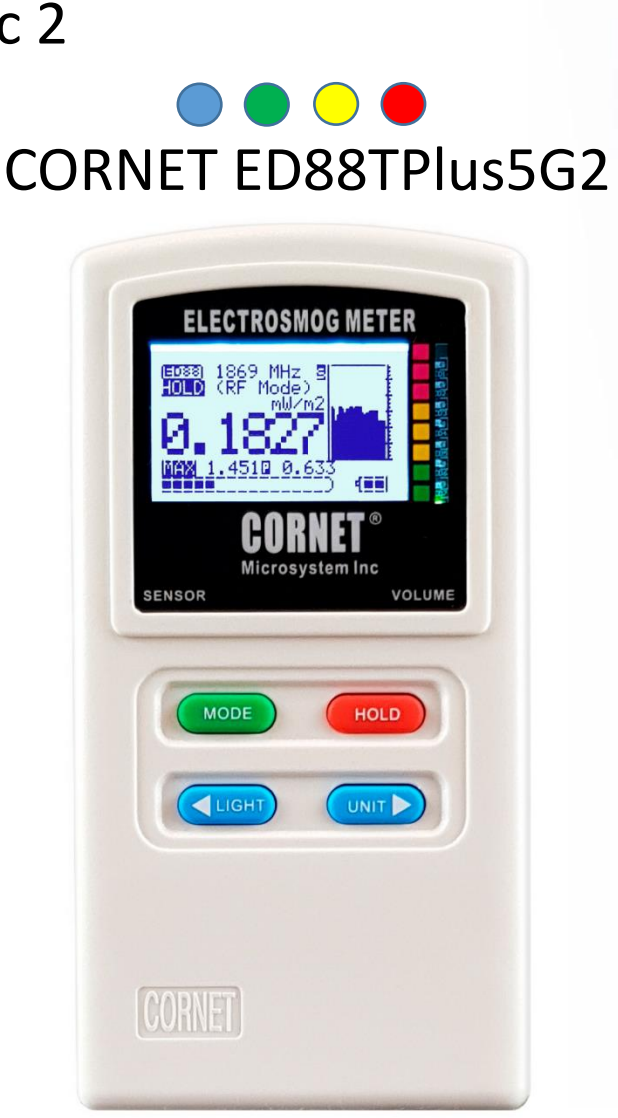

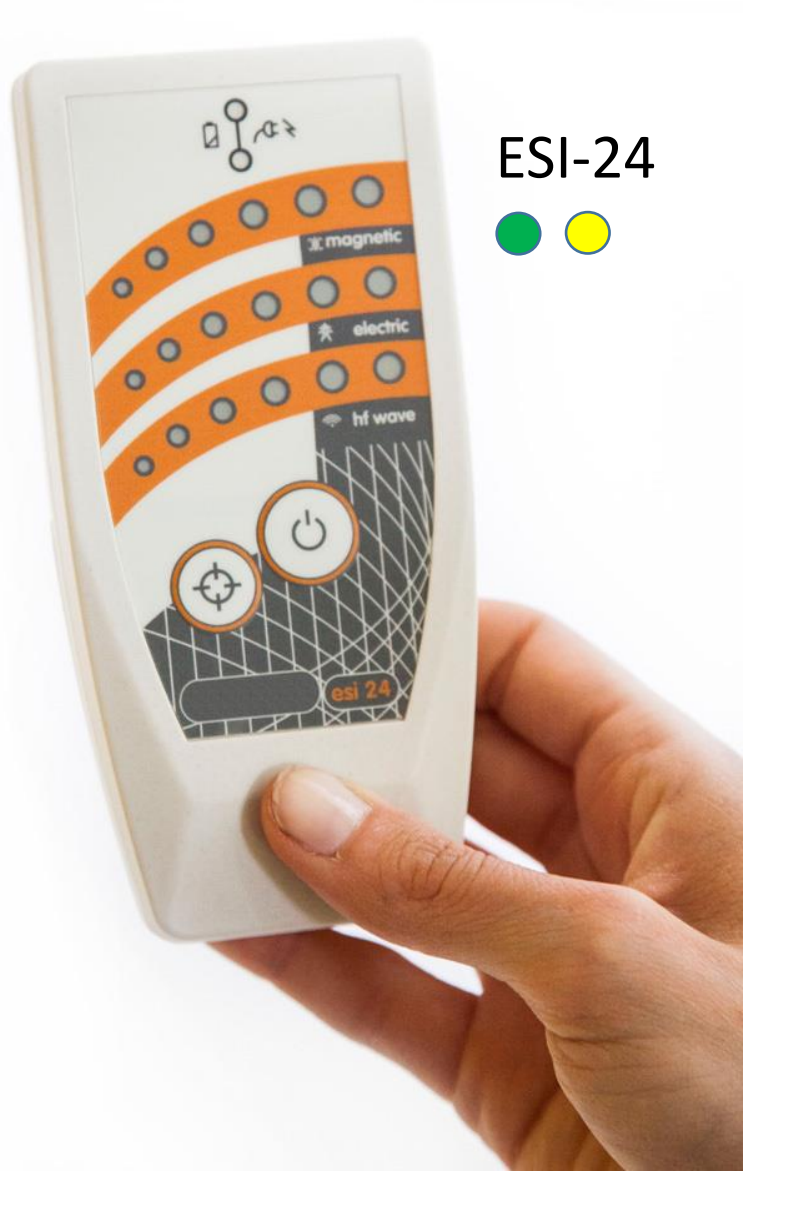

### WiFi : SOLUTION RECOMMANDÉE « ECO-WIFI »

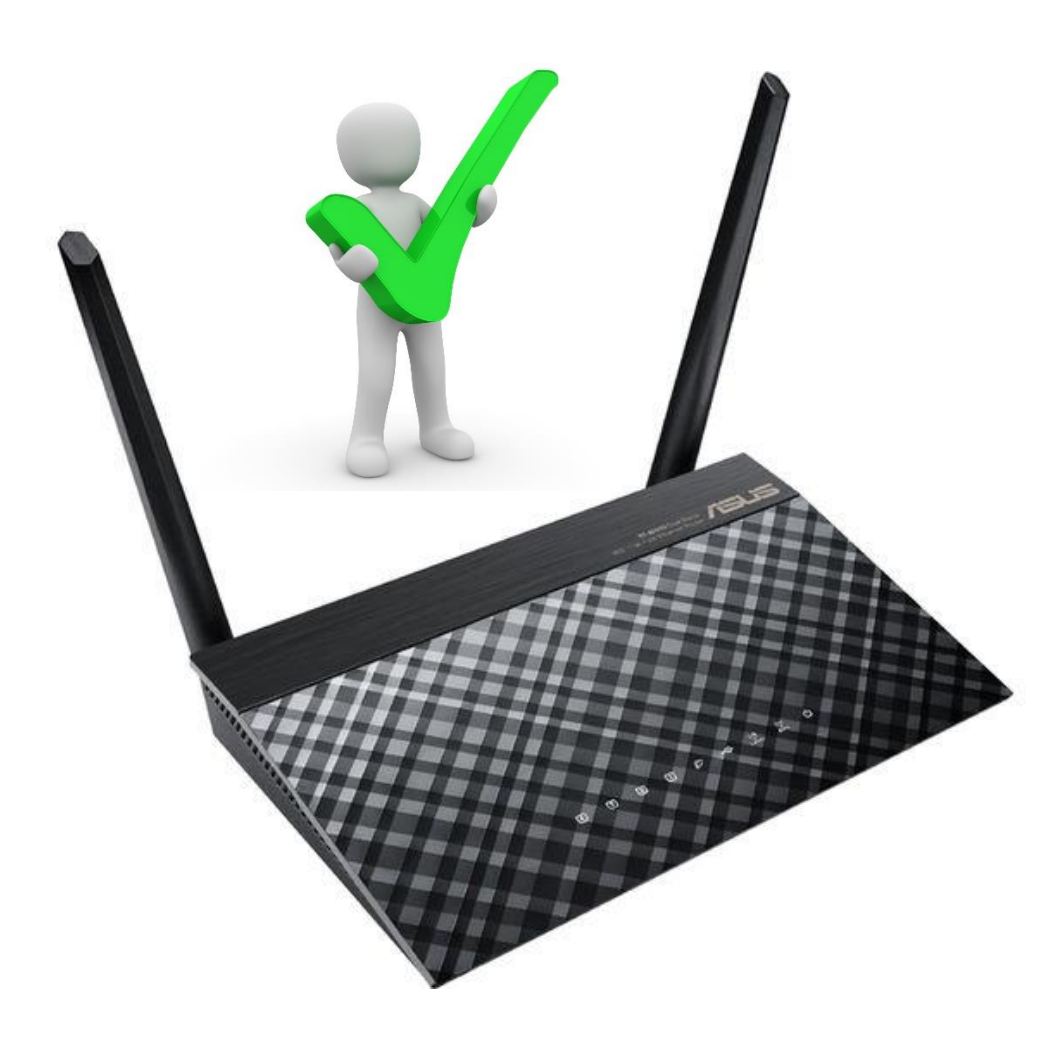

Routeur ASUS RT-AC51U 2.45GHz/5GHz disponible par ex. chez [www.conrad.ch](https://www.conrad.ch/fr/routeur-wifi-asus-rt-ac51u-ac750-750-mos-5-ghz-24-ghz-1326565.html), 47 CHF ou **déjà paramétré** chez [www.jrseco.com,](http://www.jrseco.com/) 99 CHF

**Recommandé :** Routeur WiFi **[JRS Eco 100 D2 Full Eco](https://www.jrseco.com/fr/p/jrs-eco-100-wifi-d2-sur-asus/)** qui coupe automatiquement le WiFi si non utilisé

#### **Paramétrage du RT-AC51U en mode «ECO-WIFI»**

- Connecter le routeur à un ordinateur par une des prises jaunes à l'arrière de l'appareil.
- Dans un navigateur Internet taper : [http://router.asus.com](http://router.asus.com/)
- Puis programmer les valeurs suivantes :

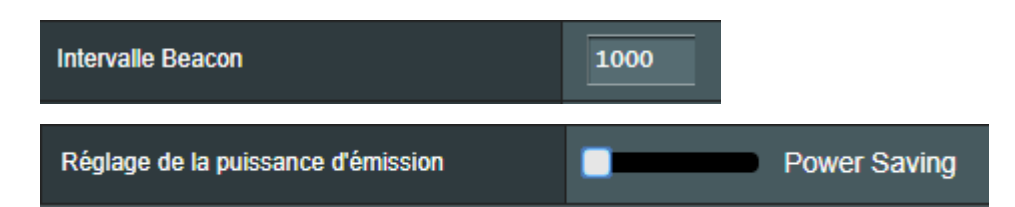

INFORMATIONS utiles concernant les WiFis sur la page <https://www.electrosmogtech.ch/wifi-solutions> ATTENTION au WiFi dans les écoles ! [Document à l'intention des établissements scolaires disponible ici](https://b00794c5-007a-4f83-9a09-7468658335ed.filesusr.com/ugd/12550c_f89b8ae23f80410dbab1287da37ee607.pdf)

## Paramétrage d'un téléphone mobile

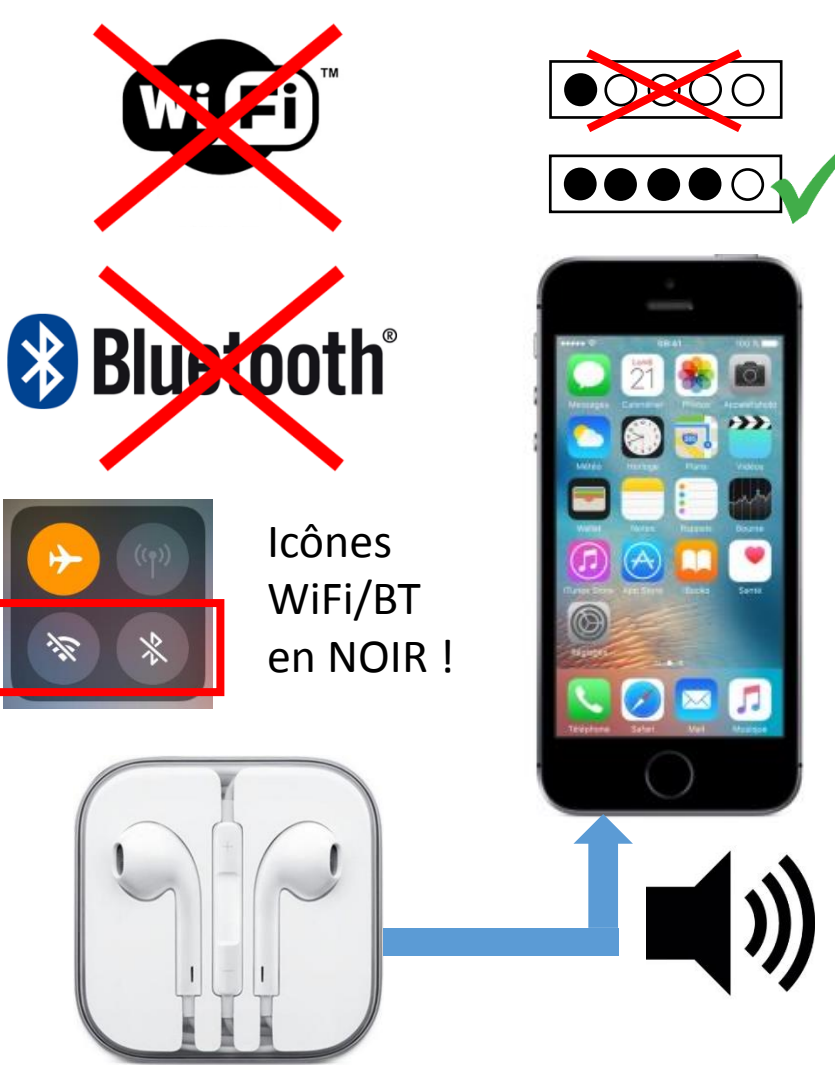

Casque filaire ou mode haut-parleur

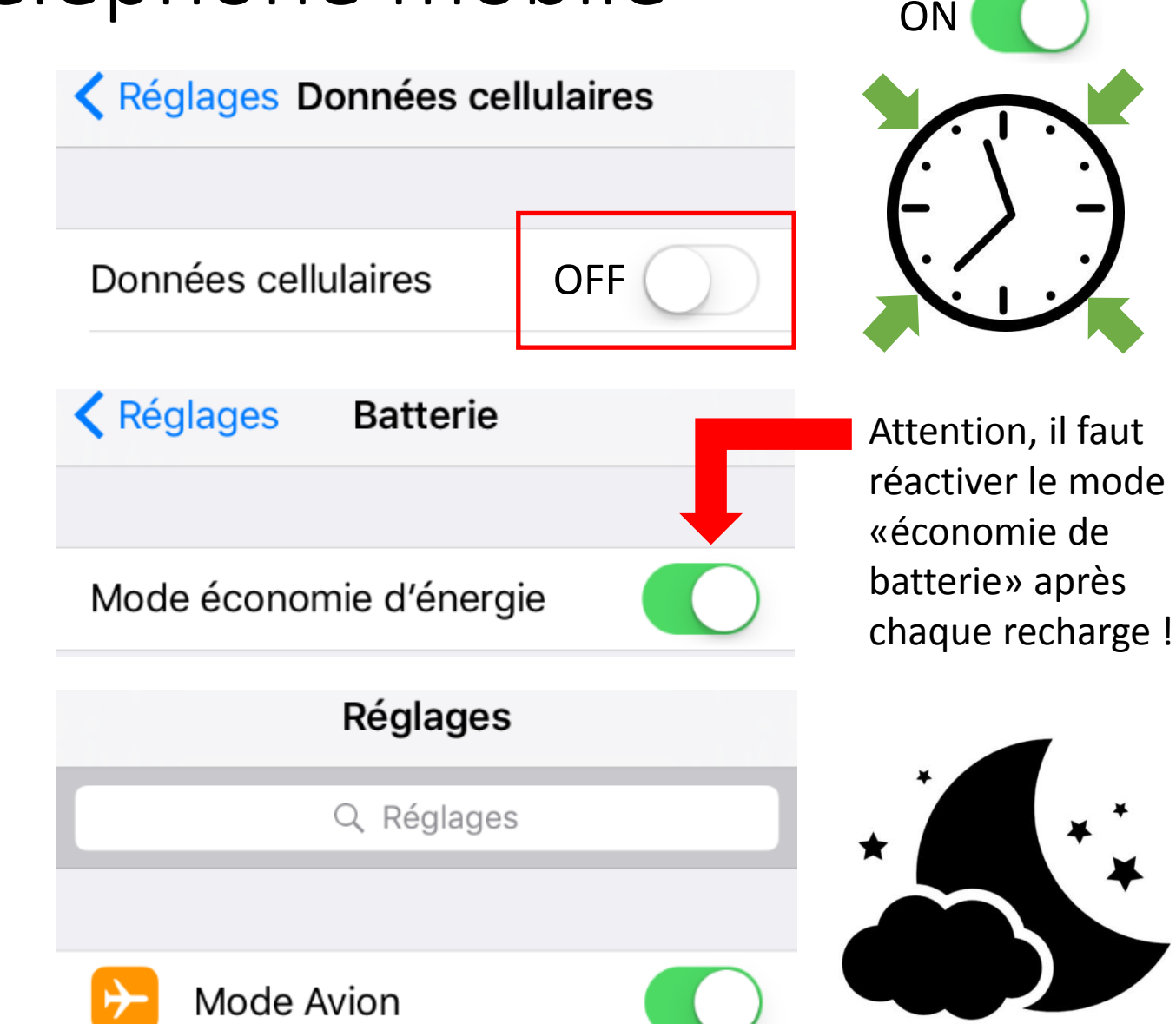